#### **AutoCAD Crack Activation Code Download [32|64bit] Latest**

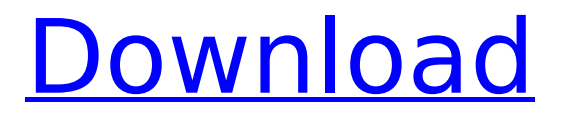

Use AutoCAD Cracked Version to draw 2D drawings and 3D models or to convert other formats into drawings and models. Drawings in AutoCAD Free Download can be exported to DWG, DXF, DWF, DGN, CDR, SVG, PDF and to import from DXF, DWF, CDR, SVG, DWG, DGN and PDF. Export formats are not mutually exclusive;

you can export to multiple formats at the same time. Also use the Design Center to access and install additional design templates, create project drawings, and conduct work flows. The drawing and printing tools, along with several Autodesk® software products, are available online. In this article, you will learn how to draw a 2D architectural plan using AutoCAD. Step

1: Begin AutoCAD To begin the drawing, open AutoCAD. AutoCAD is a powerful CAD software that provides 2D and 3D modeling capabilities. If you have not yet installed AutoCAD, then you must first download and install it from the Autodesk website. Once the AutoCAD application has been opened, you will see the AUTOCAD 2010 Start Screen. The Start Screen is

used to launch and manage AutoCAD. The Start Screen features the following icons: The Create New drawing window is used to create new drawings in AutoCAD. It is shown below. To exit from AutoCAD, click on the X at the upper-right corner of the screen. Step 2: Open the drawing window and create a new 2D drawing To create a 2D drawing in AutoCAD, click on the File

tab. Then, select New drawing from the menu that appears, as shown below. In the Create drawing window, enter a name for your drawing and the drawing type. Select Basic drawing type and then click on OK. Your screen should now look like this. Step 3: Add objects to the drawing Select Object | Insert to open the Insert menu and choose the option Insert

# line, as shown below. Click on OK to insert a line into the drawing. Your screen should now look like this. You can create a 2D drawing by inserting objects like lines, polylines, arcs, circles, and arc segments into the drawing. To create a 2D drawing in AutoCAD, select Object | Insert and

**AutoCAD Crack Free Download 2022 [New]**

# Notes This article has a stub. Some more information is located in the help menu. References Further reading Robert Spencer on the Inner workings of Autodesk AutoCAD. External links AutoCAD Internet home page Autodesk Autodesk Architectural Documentation Autodesk Architecture Documentation Autodesk: Plug-in Developer's Guide:

Interactively Composing Plug-ins for AutoCAD Architecture Category:AutoCAD Category:Computer-aided design softwareQ: Iterating through json data in c++ I have a JSON response in the form { "api token": "cb e42aa2348b4b6a01d4baff 8f09d46c1be037a933b02a b8d072bf0ccd6d6098", "collateral": [ { "product\_id": "c02ecdc75e 23feae1012a74a7b5b61c1

#### 0c2f2334dd872d5c1ee83a 56b3d15c0a", "price": "1000", "quantity": "200", "total": "2000" }, { "product\_id": "c02ecdc75e 23feae1012a74a7b5b61c1 0c2f2334dd ca3bfb1094

Enter the serial number and generate a key. Click Next to generate the key. Click Yes to install it. On the next screen, select the installation path and click Next. On the last screen of the installation process, click Finish to complete the installation. Psychosocial and pregnancy outcomes of clomiphene citrateversus letrozole-treated

infertile women. To compare the pregnancy outcomes in clomiphene citrate (CC) with those of letrozole (LE) in infertile women. Prospective comparative study. Academic reproductive medicine center. Three hundred fifty-five women with infertility due to polycystic ovarian syndrome (PCOS). Twoyear course of CC and LE. Pregnancy rates,

pregnancy and live birth rates, spontaneous abortion rates, and prematurity rates. There was no significant difference in the pregnancy and live birth rates between the two groups. No differences in the rates of spontaneous abortion, prematurity, and the clinical outcomes were observed between the two groups. CC and LE have similar effects on

# reproductive outcomes in PCOS.Q: What is the graph of a quadratic function? Say I have a quadratic equation of the form \$y=ax^2+bx+c\$ I'm not sure what \$y\$ would be for a quadratic function. Is it a curve? Or more like a "line" of values? A: In some situations there can be more than one function that satisfies a particular equation. In fact, when you have a "quadratic"

polynomial \$ax^2+bx+c\$ with real coefficients, you can find different solutions by choosing the different signs of \$a,b,c\$. For example, the function  $\sqrt{\sqrt{x}} \$  satisfies the equation  $s = x^2 3$  and it's easy to show that it satisfies this equation with  $$a = b = 1$ \$ and  $$c = 0$ \$ too. A: No. It's usually something like  $$ \frac{12(x+c_1)^2-2-c_2}{s}$ . The first part gives you a

# graph with positive values, and the second part is a vertical line going from \$-c\_2\$ to \$c\_1\$. The impact of nerve sectioning on the release of various neuropeptides from the kitten visual cortex. Concent

**What's New In?**

# Seamless integration of photo import: Import photos, geospatial data,

and additional CAD markup into AutoCAD or AutoCAD LT drawings for a seamless experience. (video: 1:52 min.) Note: 1-19: Can you import an external database? Instead of relying on a separate database file, external databases are now supported by use of the CADDatabase table in the database file. Use the included ImportCADDatabase.py

# script to import a database file. In addition to the new import options, you can also now use multi-page drawing files and have each page included as a separate drawing. Use the ImportMultiPage.py script to import a multi-page drawing. 3D and 2D Animations: New systemdefined object layers now support 2D and 3D animations. Systemdefined object layers allow

you to change the appearance of objects to represent different viewing angles or highlight different parts of an object. (video: 4:33 min.) Object Alignment: The Object Selection and Object Options dialogs now have two panes that allow you to align and distribute objects in a 2D drawing. (video: 2:59 min.) Timeline: The Timeline tool has been enhanced to

# include a timeline with customizable frames. If you have multiple drawings open, the view switches automatically to the view that includes the frame that most closely matches the drawing you're currently working in. (video: 2:20 min.) Zooming: You can now zoom directly into drawings and the drawing area without losing your drawing or the

perspective. You can also use a scroll wheel to zoom and rotate 3D drawings. (video: 3:17 min.) File format: PDF/X-1a and PDF/X-3 compatibility has been added. PDF/X-1a is a file format created by the PDF Association. With PDF/X-3, layers are now exported and the attributes are preserved. (video: 1:44 min.) Improvements: Printing support: The standard Print

Preview dialog now displays orientation, scaling, and orientation of the print media. The standard Print Preview dialog now provides options for scale-to-fit printing, tracing, and standard paper sizes. On the Print tab, the file selection dialog now shows files that are on**System Requirements:**

Minimum: OS: Windows XP, Windows 7, Windows 8, Windows 10 Processor: 2.2 GHz Pentium 4 or Intel Core 2 Duo or faster Memory: 1 GB RAM Graphics: DirectX 9.0c compatible graphics card with 32 MB of video memory or better DirectX: Version 9.0c Hard Drive: 2 GB free hard drive space Additional Notes: Only the

# first language selected will be available in the game. Recommended: OS: Windows XP, Windows 7, Windows 8,

<http://barrillos.org/2022/07/23/autocad-19-1/> <https://cecj.be/autocad-crack-mac-win-latest-2022/> <http://robinzoniya.ru/?p=30270> <http://lovelymms.com/autocad-crack-with-registration-code-april-2022/> [https://www.101blackfriday.com/wp-content/uploads/2022/07/AutoCAD\\_\\_Crack.pdf](https://www.101blackfriday.com/wp-content/uploads/2022/07/AutoCAD__Crack.pdf) [https://firstlady-realestate.com/2022/07/24/autocad-keygen-free-download-win](https://firstlady-realestate.com/2022/07/24/autocad-keygen-free-download-win-mac/)[mac/](https://firstlady-realestate.com/2022/07/24/autocad-keygen-free-download-win-mac/) <http://yiyo.es/wp-content/uploads/2022/07/AutoCAD-36.pdf> <https://boardingmed.com/wp-content/uploads/2022/07/volywin.pdf> <https://zentrum-beyond.de/wp-content/uploads/2022/07/hawfin.pdf> <https://factorybraga.com/wp-content/uploads/2022/07/AutoCAD-64.pdf> <https://www.mein-hechtsheim.de/advert/autocad-24-0-free-download-mac-win/> <https://globalpoetandpoetry.com/wp-content/uploads/2022/07/AutoCAD-4.pdf> <https://www.milieu-mag.com/wp-content/uploads/2022/07/pacyhan.pdf> <http://ticketguatemala.com/?p=35138> <http://www.oscarspub.ca/autocad-2018-22-0-crack-free/> <https://josephinemarcellin.com/wp-content/uploads/2022/07/alibreid.pdf> <http://khushiyaonline.com/advert/autocad-24-2-crack-free-download-2022/> <https://nailpersona.com/wp-content/uploads/2022/07/baimari.pdf> <https://mac.com.hk/advert/autocad-20-1-crack-download-for-windows-2022-new/> <https://annesiret.com/autocad-crack-5/>